# **KOMA -Script File scrhack.dtx** <sup>∗</sup>

Markus Kohm†

2009/03/17

Some packages from other authors may have problems with KOMA -Script. In my opinion some packages could be improved. With some packages this makes only sense, if KOMA - Script was used. With some other packages the package author has another opinion. Sometimes proposals was never answered. Package scrhack contains all those improvement proposals for other packages. This means, scrhack redefines macros of packages from other authors! The redefinitions are only activated, if those packages were loaded. Users may prevent scrhack from redefining macros of individual packages.

# **Contents**

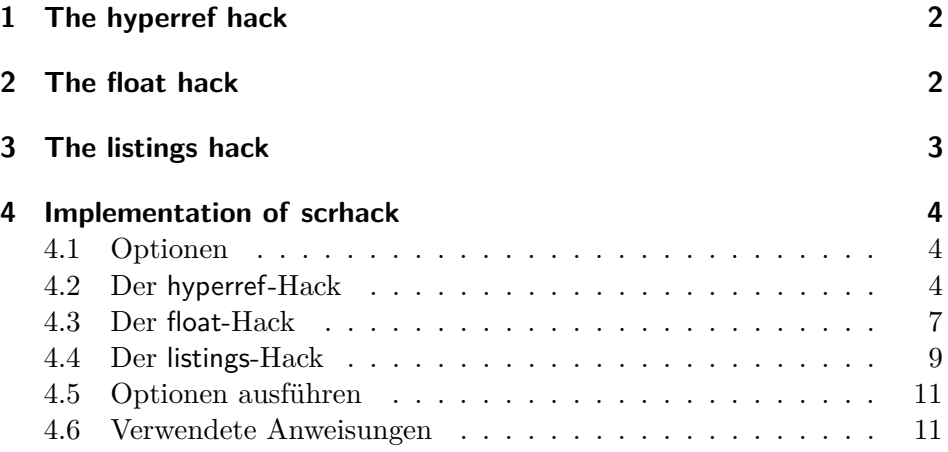

<sup>∗</sup>This file is version v3.03 of scrhack.dtx.

<sup>†</sup>mailto:komascript(at)gmx.info

### **1 The hyperref hack**

Package hyperref does behave different at part, chapter, and section headings that get no number. If they get no number, because of to low counter secnumdepth hyperref sets an anchor for links and bookmarks before the heading. Same would be, if the headings have a number. But if the headings get no number because of usage of the star version of the commands, e.g., \part\*, \chapter\* or \section\*, the anchor for links and bookmarks are set after the headings. The anchors for numbered headings are always set before the headings.

Package scrhack redefines some macros of some hyperref driver files, e.g., hpdftex.def, while execution of \begin{document}. With this redefinitions the anchor of not numbered headings will be set always before the headings, too.

You may switch of the hyperref hack loading package scrhack with option hyperref=false. You may also switch of the hyperref hack using \KOMAoptions{hyperref=false} or \KOMAoption{hyperref}{false} somewhere after loading package scrhack, but before \begin{document}.

### **2 The float hack**

Package float uses macros \float@listhead to set the headings of a float listing and \float@addtolists to add informations to all float listings. These macros where proposed by the KOMA-Script author for some years. In theory those macros may be used by several class and package authors to deligate some parts of the creation of a float listing to the class. This would increase the compatiblity of packages and classes. But unfortunaltly some package authors, even the author of package float, impemented the commands in such a way, that these packages will become incompatible to each other.

Because of this KOMA-Script stopped support for \float@addtolists and \float@listhead with version 3. Instead of this KOMA-Script supports several improvements for package authors using KOMA -Script package tocbasic.

Package scrhack redefines some macros of package float to not longer use \float@addtolists and \float@listhead but use the interface of package tocbasic. This does not only improve the compatibility of KOMA -Script and package float, but also improves the compatibility of packages babel and float.

Note: A significant change with scrhack is, that KOMA-Script options like lists=totoc or lists=totocnumbered does only change the behaviour of float listings, that are already defined using \newfloat *before* using such an option!

You may switch of the float hack loading package scrhack with option float=false. You may also switch of the float hack using \KOMAoptions{float=false} or \KOMAoption{float}{false} somewhere after loading package scrhack, but before loading package float.

# **3 The listings hack**

Package listings uses macros \float@listhead to set the headings of a float listing, if defined, and **\float@addtolists** to add informations to all float listings. These macros where proposed by the KOMA-Script author for some years. In theory those macros may be used by several class and package authors to deligate some parts of the creation of a float listing to the class. This would increase the compatiblity of packages and classes. But unfortunaltly some package authors, even the author of package float, impemented the commands in such a way, that these packages may become incompatible to each other.

Because of this KOMA-Script stopped support for **\float@addtolists** and \float@listhead with version 3. Instead of this KOMA-Script supports several improvements for package authors using KOMA -Script package tocbasic.

Package scrhack redefines some macros of package listings to not longer use \float@addtolists and \float@listhead but use the interface of package tocbasic. This does not only improve the compatibility of KOMA - Script and package listings, but also improves the compatibility of packages babel and listings.

Note: A significant change with scrhack is, that KOMA-Script options like lists=totoc or lists=totocnumbered does only change the behaviour of \listoflistings, if they are set after loading package listings.

You may switch of the listings hack loading package scrhack with option listings=false. You may also switch of the listings hack using \KOMAoptions{listings=false} or \KOMAoption{listings}{false} somewhere after loading package scrhack, but before loading package listings.

### **4 Implementation of scrhack**

#### **4.1 Optionen**

Das Paket bedient sich \KOMAoptions etc. aus scrkbase.

Per Option kann gewählt werden, welche Manipulationen geladen werden sollen. Alle diese Optionen können jedoch nur bis zum Laden des entsprechenden Pakets gesetzt werden. Anschließend sind sie wirkungslos.

#### **4.2 Der hyperref-Hack**

hyperref setzt den Anker zu der Stern-Variante einer Überschrift hinter die Überschrift, während es bei der nicht Stern-Variante den Anker auch dann vor die Überschrift setzt, wenn die Überschrift aufgrund von secnumdepth nicht nummeriert wird. Der Hack setzt den Anker einheitlich vor die Überschrift.

#### hyperref

```
1 \KOMA@ifkey{hyperref}{@scrhack@hyperref}%
2 \@scrhack@hyperreftrue
3 \AtBeginDocument{%
4 \KOMA@key[.scrhack.sty]{hyperref}{%
5 \PackageWarning{scrhack}{option 'hyperref=#1' ignored}%
6 }%
7 \if@scrhack@hyperref\scr@hack@load\@pkgextension{hyperref}\fi
8 }
```
\@schapter \@spart \@ssect Eigentlich wird hier gar nicht hyperref.sty verändert, sondern diverse Treiberdateien. Sobald das Paket hyperref geladen ist, ist auch die passende Treiberdatei geladen und außerdem sind alle Treiberdateien, die entsprechende Definitionen vornehmen, gleichermaßen betroffen. Also kann der entsprechende Patch einfach erfolgen, wenn hyperref geladen ist (was bereits von \scr@hack@load getestet wurde). Es muss also nur noch sichergestellt werden, dass die umzudefinierenden Macros derzeit den erwarteten Inhalt haben.

9 \scr@ifexpected\@schapter{%

- 10 \def\@schapter#1{%
- 11 \H@old@schapter{#1}%
- 12 \begingroup
- 13 \let\@mkboth\@gobbletwo
- 14 \Hy@GlobalStepCount\Hy@linkcounter
- 15 \xdef\@currentHref{\Hy@chapapp\*.\the\Hy@linkcounter}%

```
16 \Hy@raisedlink{%
17 \hyper@anchorstart{\@currentHref}\hyper@anchorend
18 }%
19 \endgroup
20 }%
21 }{%
22 \PackageInfo{scrhack}{redefining \string\@schapter}%
23 \def\@schapter#1{%
24 \begingroup
25 \let\@mkboth\@gobbletwo
26 \Hy@GlobalStepCount\Hy@linkcounter
27 \xdef\@currentHref{\Hy@chapapp*.\the\Hy@linkcounter}%
28 \Hy@raisedlink{%
29 \hyper@anchorstart{\@currentHref}\hyper@anchorend
30 \frac{\cancel{10}}{\cancel{10}}31 \endgroup
32 \H@old@schapter{#1}%
33 }%
34 }{%
35 \scr@ifexpected\@schapter{%
36 \def\@schapter#1{%
37 \begingroup
38 \let\@mkboth\@gobbletwo
39 \Hy@GlobalStepCount\Hy@linkcounter
40 \xdef\@currentHref{\Hy@chapapp*.\the\Hy@linkcounter}%
41 \Hy@raisedlink{%
42 \hyper@anchorstart{\@currentHref}\hyper@anchorend
43 }%
44 \endgroup
45 \H@old@schapter{#1}%
46   \frac{1}{6}47 }{}{%
48 \PackageWarningNoLine{scrhack}{unknown \string\@schapter\space
49 definition found!\MessageBreak
50 Maybe you are using a unsupported hyperref version}%
51 }%
52 }
53
54 \scr@ifexpected\@spart{%
55 \def\@spart#1{%
56 \H@old@spart{#1}%
57 \Hy@GlobalStepCount\Hy@linkcounter
58 \xdef\@currentHref{part*.\the\Hy@linkcounter}%
59 \Hy@raisedlink{%
60 \hyper@anchorstart{\@currentHref}\hyper@anchorend
61 }%
62 }%
63 }{%
64 \PackageInfo{scrhack}{redefining \string\@spart}%
```

```
65 \def\@spart#1{%
66 \Hy@GlobalStepCount\Hy@linkcounter
67 \xdef\@currentHref{part*.\the\Hy@linkcounter}%
68 \Hy@raisedlink{%
69 \hyper@anchorstart{\@currentHref}\hyper@anchorend
70 }%
71 \H@old@spart{#1}%
72 }%
73 }{%
74 \scr@ifexpected\@spart{%
75 \def\@spart#1{%
76 \Hy@GlobalStepCount\Hy@linkcounter
77 \xdef\@currentHref{part*.\the\Hy@linkcounter}%
78 \Hy@raisedlink{%
79 \hyper@anchorstart{\@currentHref}\hyper@anchorend
80 }%
81 \H@old@spart{#1}%
82 }%
83 }{}{%
84 \PackageWarningNoLine{scrhack}{unknown \string\@spart\space
85 definition found!\MessageBreak
86 Maybe you are using a unsupported hyperref version}%
87 }%
88 }
89
90 \scr@ifexpected\@ssect{%
91 \def\@ssect#1#2#3#4#5{%
92 \H@old@ssect{#1}{#2}{#3}{#4}{#5}%
93 \phantomsection
94 }%
95 }{%
96 \PackageInfo{scrhack}{redefining \string\@ssect}%
97 \def\@ssect#1#2#3#4#5{%
98 \H@old@ssect{#1}{#2}{#3}{#4}{\phantomsection\ignorespaces#5}%
99 }%
100 }{%
101 \scr@ifexpected\@ssect{%
102 \def\@ssect#1#2#3#4#5{%
103 \H@old@ssect{#1}{#2}{#3}{#4}{\phantomsection\ignorespaces#5}%
104 }%
105 }{}{%
106 \PackageWarningNoLine{scrhack}{unknown \string\@ssect\space
107 definition found!\MessageBreak
108 Maybe you are using a unsupported hyperref version}%
109 }%
110 }
```
### **4.3 Der float-Hack**

Das float-Paket verwendet das Makro \float@listhead zum Setzen der Überschriften. Dies wird seit KOMA -Script 3 nicht mehr empfohlen und fliegt demnächst komplett aus der Unterstützung. Stattdessen wird empfohlen, dass Pakete tocbasic unterstützen. Der Aufwand dafür ist sehr gering und wird mit vielen neuen Möglichkeiten belohnt.

Dieser Hack rüstet die tocbasic-Unterstützung für float nach.

#### float

```
111 \KOMA@ifkey{float}{@scrhack@float}%
112 \@scrhack@floattrue
113 \AfterPackage*{float}{%
114 \KOMA@key[.scrhack.sty]{float}{%
115 \PackageWarning{scrhack}{option 'float' ignored}%
116 }%
117 \if@scrhack@float\scr@hack@load\@pkgextension{float}\fi
118 }
```
- \newfloat Über die Anweisung \newfloat wird eine neue Gleitumgebung definiert. Hier muss die neue Erweiterung aus dem dritten Argument tocbasic bekannt gemacht werden.
	- \listof Über die Anweisung \listof wird ein Verzeichnis für Gleitumgebungen ausgegeben. Hier muss schlicht die entsprechende Anweisung von tocbasic verwendet werden.
- \float@addtolists Diese Anweisung wird nicht länger benötigt und daher auf die ursprüngliche Definition zurückgesetzt.

119 \scr@ifexpected{\newfloat}{%

```
120 \long\def\newfloat#1#2#3{\@namedef{ext@#1}{#3}
```
121 \let\float@do=\relax

- 122 \xdef\@tempa{\noexpand\float@exts{\the\float@exts \float@do{#3}}}%
- 123 \@tempa
- 124 \floatplacement{#1}{#2}%
- 125 \@ifundefined{fname@#1}{\floatname{#1}{#1}}{}
- 126 \expandafter\edef\csname ftype@#1\endcsname{\value{float@type}}%
- 127 \addtocounter{float@type}{\value{float@type}}
- 128 \restylefloat{#1}%
- 129 \expandafter\edef\csname fnum@#1\endcsname%
- 130 {\expandafter\noexpand\csname fname@#1\endcsname{}
- 131 \expandafter\noexpand\csname the#1\endcsname}
- 132 \@ifnextchar[%]
- 133 {\float@newx{#1}}%

```
134 {\@ifundefined{c@#1}{\newcounter{#1}\@namedef{the#1}{\arabic{#1}}}%
135 {}}}%
136 }{%
137 \scr@ifexpected{\listof}{%
138 \def\listof#1#2{%
139 \@ifundefined{ext@#1}{\float@error{#1}}{%
140 \@namedef{1@#1}{\@dottedtocline{1}{1.5em}{2.3em}}%
141 \float@listhead{#2}%
142 \begingroup\setlength{\parskip}{\z@}%
143 \@starttoc{\@nameuse{ext@#1}}%
144 \endgroup}}%
145 }{%
146 \RequirePackage{tocbasic}%
147 \PackageInfo{scrhack}{redefining \string\newfloat}%
148 \renewcommand\newfloat[3]{%
149 \ifattoclist{#3}{%
150 \PackageError{scrhack}{extension '#3' already in use}{%
151 Each extension may be used only once.\MessageBreak
152 You, the class, or another package already uses extension
153 (#3'.\MessageBreak
154 \string\newfloat\space command will be ignored!}%
155 }{%
156 \addtotoclist[float]{#3}%
157 \setuptoc{#3}{chapteratlist}%
158 \@namedef{ext@#1}{#3}%
159 \let\float@do=\relax
160 \xdef\@tempa{\noexpand\float@exts{\the\float@exts \float@do{#3}}}%
161 \@tempa
162 \floatplacement{#1}{#2}%
163 \@ifundefined{fname@#1}{\floatname{#1}{#1}}{}%
164 \expandafter\edef\csname ftype@#1\endcsname{\value{float@type}}%
165 \addtocounter{float@type}{\value{float@type}}
166 \restylefloat{#1}%
167 \expandafter\edef\csname fnum@#1\endcsname%
168 {\expandafter\noexpand\csname fname@#1\endcsname{}
169 \expandafter\noexpand\csname the#1\endcsname}%
170 \@ifnextchar[%]
171 {\float@newx{#1}}%
172 {\@ifundefined{c@#1}{\newcounter{#1}\@namedef{the#1}{\arabic{#1}}}%
173 {}}}%
174 }%
175 \PackageInfo{scrhack}{redefining \string\listof}%
176 \renewcommand*\listof[2]{%
177 \@ifundefined{ext@#1}{\float@error{#1}}{%
178 \@ifundefined{l@#1}{\expandafter\let\csname l@#1\endcsname\l@figure
179 \@ifundefined{1@#1}{%
180 \@namedef{1@#1}{\@dottedtocline{1}{1.5em}{2.3em}}}{}%
181 }{}%
182 \listoftoc[{#2}]{\csname ext@#1\endcsname}%
```

```
183    }%
184 }%
185 \scr@ifexpected{\float@addtolists}{%
186 \long\def\float@addtolists#1{%
187 \def\float@do##1{\addtocontents{##1}{#1}} \the\float@exts}%
188 }{%
189 \PackageInfo{scrhack}{undefining \string\float@addtolists}%
190 \let\float@addtolists\relax
191 } {%
192 \PackageWarningNoLine{scrhack}{unkown \string\float@addtolists\space
193 definition found!\MessageBreak
194 Maybe you are using a unsupported float version}%
195 }%
196 }{%
197 \PackageWarningNoLine{scrhack}{unknown \string\listof\space
198 definition found!\MessageBreak
199 Maybe you are using a unsupported float version}%
200 }%
201 }{%
202 \PackageWarningNoLine{scrhack}{unknown \string\newfloat\space
203 definition found!\MessageBreak
204 Maybe you are using a unsupported float version}%
205 }
```
### **4.4 Der listings-Hack**

Das listings-Paket verwendet das Makro \float@listhead zum Setzen der Überschriften. Dies wird seit KOMA -Script 3 nicht mehr empfohlen und fliegt demnächst komplett aus der Unterstützung. Stattdessen wird empfohlen, dass Pakete tocbasic unterstützen. Der Aufwand dafür ist sehr gering und wird mit vielen neuen Möglichkeiten belohnt.

Dieser Hack rüstet die tocbasic-Unterstützung für listings nach.

```
listings
```

```
206 \KOMA@ifkey{listings}{@scrhack@listings}%
207 \@scrhack@listingstrue
208 \AfterPackage*{listings}{%
209 \KOMA@key[.scrhack.sty]{listings}{%
210 \PackageWarning{scrhack}{option 'listings' ignored}%
211 }%
212 \if@scrhack@listings\scr@hack@load\@pkgextension{listings}\fi
213 }
```
\scr@do@hack@listings \lstlistoflistings Funktionalität dafür kann tocbasic überlassen werden. Über dieses Macro wird das Verzeichnis der Listings gesetzt. Die gesamte \float@addtolists Diese Anweisung wird nicht länger benötigt und daher auf die ursprüngliche Definition zurückgesetzt. Da listings ihre Definition mit \AtBeginDocument verzögert, muss dies hier ebenfalls geschehen.

```
214 \newcommand*{\scr@do@hack@listings}{%
215 \RequirePackage{tocbasic}%
216 \addtotoclist[float]{lol}%
217 \setuptoc{lol}{chapteratlist}%
218 \PackageInfo{scrhack}{redefining \string\lstlistoflistings}%
219 \renewcommand*{\lstlistoflistings}{\listoftoc[{\lstlistlistingname}]{lol}}%
220 \AtBeginDocument{%
221 \scr@ifexpected{\float@addtolists}{%
222 \def\float@addtolists##1{\addtocontents{lol}{##1}}%
223 }{%
224 \PackageInfo{scrhack}{undefining \string\float@addtolists}%
225 \let\float@addtolists\relax
226 }{%
227 \scr@ifexpected{\float@addtolists}{%
228 \def\float@addtolists##1{\addtocontents{lol}{##1}%
229 \orig@float@addtolists{##1}}%
230 } {%
231 \PackageInfo{scrhack}{setting \string\float@addtolists\MessageBreak
232 to \string\orig@float@addtolists}%
233 \let\float@addtolists\orig@float@addtolists
234 }{%
235 \PackageWarningNoLine{scrhack}{unkown \string\float@addtolists\space
236 definition found!\MessageBreak
237 Maybe you are using a unsupported listings version}%
238 }%
239 }%
240 }%
241 \let\scr@do@hack@listings\relax
242 }
243 \scr@ifexpected{\lstlistoflistings}{%
244 \def\lstlistoflistings{\bgroup
245 \let\contentsname\lstlistlistingname
246 \let\lst@temp\@starttoc \def\@starttoc##1{\lst@temp{lol}}%
247 \tableofcontents \egroup}%
248 }{%
249 \scr@do@hack@listings
250 }{%
251 \scr@ifexpected{\lstlistoflistings}{%
252 \def\lstlistoflistings{%
253 \begingroup
254 \@ifundefined{@restonecoltrue}{}{%
255 \if@twocolumn
256 \@restonecoltrue\onecolumn
257 \text{e} \text{se}258 \\grestonecolfalse
```

```
259 \qquad \qquad \int fi
260 }%
261 \float@listhead{\lstlistlistingname}%
262 \parskip\z@\parindent\z@\parfillskip \z@ \@plus 1fil%
263 \@starttoc{lol}%
264 \@ifundefined{@restonecoltrue}{}{%
265 \if@restonecol\twocolumn\fi
266 }%
267 \endgroup
268 }%
269 }{%
270 \scr@do@hack@listings
271 }{%
272 \PackageWarningNoLine{scrhack}{unknown \string\lstlistoflistings\space
273 definition found!\MessageBreak
274 Maybe you are using a unsupported listings version}%
275 }%
276 }
```
### **4.5 Optionen ausführen**

Zum Schluss noch die Optionen ausführen.

\KOMAProcessOptions\relax

### **4.6 Verwendete Anweisungen**

```
\scr@ifexpected Wenn die im ersten Argument angegebene Anweisung nach Ausführung der
                 im zweiten Argument angegebenen Anweisungen unverändert ist, dann soll
                 das dritte Argument ausgeführt werden, sonst das vierte.
```

```
278 \newcommand{\scr@ifexpected}[2]{%
279 \begingroup
280 \let\@tempa#1
281 #2
282 \ifx\@tempa#1
283 \aftergroup\@firstoftwo
284 \else
285 \aftergroup\@secondoftwo
286 \fi
287 \endgroup
288 }
```
\scr@hack@load Wenn die Datei mit dem Namen des zweiten Arguments und der Endung des ersten Arguments so geladen wurde, dass LATEX eine Versionsinfo dazu gespeichert hat, dann soll zusätzlich der entsprechende Hack geladen werden.

```
289 \newcommand*{\scr@hack@load}[2]{%
290 \expandafter\ifx\csname ver@#2.#1\endcsname\relax
291 \expandafter\@secondoftwo
292 \else
293 \expandafter\@firstoftwo
294 \overline{\text{fi}}295 {\PackageInfo{scrhack}{loading #2 hack}%
296 \makeatletter\input{#2.hak}\makeatother}%
297 {\PackageInfo{scrhack}{ignorring #2 hack}}%
298 }
```
## **Index**

Numbers written in italic refer to the page where the corresponding entry is described; numbers underlined refer to the code line of the definition; numbers in roman refer to the code lines where the entry is used.

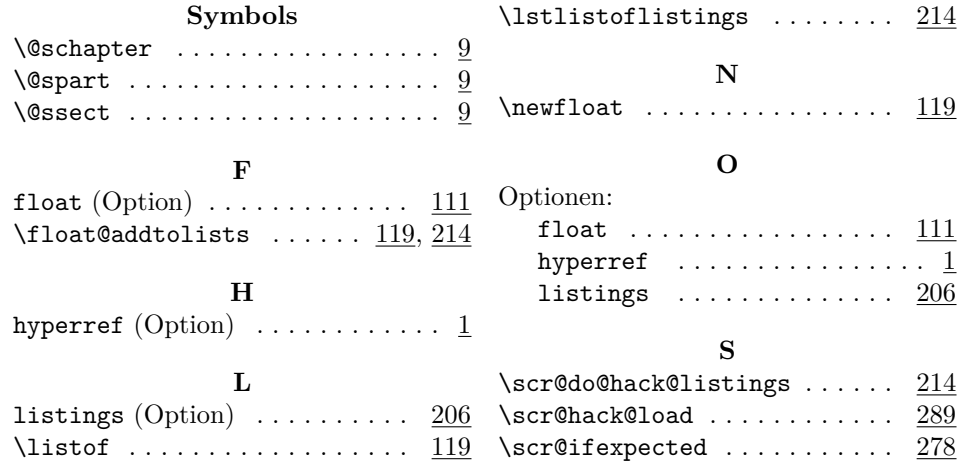

# **Change History**

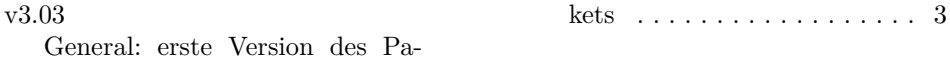